## Archived: Hiding unnecessary access points from user display on Symbian

**Archived:** This article is [archived](http://www.developer.nokia.com/Community/Wiki/Category:Archived) because it is not considered relevant for third-party developers creating commercial solutions today. If you<br>think this article is still relevant, let us know by adding the template {{R

## **Description**

45

On some S60 3rd Edition, Feature Pack 2 devices there is a hidden access point called "IPDC" which is used only by the mobile TV engine and should not be presented to end users.

Depending on the method used for access point handling, this AP may be listed as one of the connection points. Typically, the problem occurs when using the deprecated Access Point Engine (APEngine) API.

## **Solution**

These applications should deal with access points in S60 3rd Edition, Feature Pack 2 by using the Connection Method Manager (CMManager) component. If CMManager is used, the IPDC access point will remain hidden.

APEngine is deprecated from S60 3rd Edition, FP2 onwards and using it is discouraged. However, if its still required for compatibility reasons, note the following things:

The communications database in, for example, the Nokia N96 is constructed as follows:

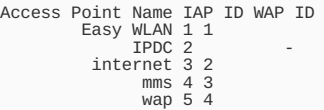

APEngine returns the WAP ID to application. If the application needs to have an IAP ID, then CApUtils::IapIdFromWapIdL() can be used for conversion between WAP ID and IAP ID. When accessing the communications database directly (not using CMManager or APEngine), the same can be achieved by reading the WAP ID from the WAP\_ACCESS\_POINT table and then mapping that ID to the correct IAP ID:

```
// commDb is a pointer to CCommsDatabase
CCommsDbTableView* wapTable = commDb->OpenViewMatchingUintLC(
TPtrC(WAP_ACCESS_POINT),
TPtrC(COMMDB_ID), wapID );
User::LeaveIfError( wapTable->GotoFirstRecord() );
TBuf<64> wapBearer;
wapTable->ReadTextL(TPtrC(WAP_CURRENT_BEARER), wapBearer);
if ( wapBearer != TPtrC(WAP_IP_BEARER) )
   {
User::Leave( KErrInvalidBearerType );
   }
CCommsDbTableView* bearerTable = commDb->OpenViewMatchingUintLC(
TPtrC(wapBearer),
TPtrC(WAP_ACCESS_POINT_ID),
                                                  wapID);
User::LeaveIfError( bearerTable->GotoFirstRecord() );
bearerTable->ReadUintL(TPtrC(WAP_IAP), iapID );
CleanupStack::PopAndDestroy(2); // bearerTable, wapTable
```
## See also

S60 [Platform:](http://www.developer.nokia.com/info/sw.nokia.com/id/d5c5e942-1b68-40bf-9a85-096792e5dfb0/S60_Platform_Access_Points_Example_with_Roaming_Support.html) Access Points Example with Roaming Support - Example application for access point handling on S60 3rd and 5th Edition devices, including application-level roaming using service network access points (SNAPs), supported from S60 3rd Edition, FP2 onwards.

Page 2 of 2 Printed on 2013-06-18